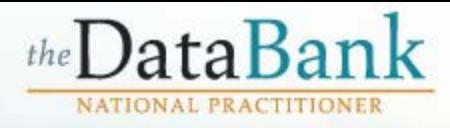

### **RULES OF BEHAVIOR**

You are accessing a U.S. Government information system. This information system is provided for U.S. Government authorized use only. Unauthorized or improper use of this system may result in disciplinary action, as well as civil and criminal penalties. Only specific entities authorized by law may request the disclosure of information from (i.e., query) or submit reports to the National Practitioner Data Bank (NPDB). Any unauthorized individual or organization that attempts to query or file reports with the Data Bank may be subject to fine and imprisonment under Federal statute. By using this system, you understand and consent to the following: At any time and for any lawful Government purpose, the government may monitor, intercept, and search and seize any communication or data transiting or stored on this information system. Any communication or data transiting or stored on this information system may be disclosed or used for any lawful Government purpose. All individuals that have access to obtain information from and report information to the NPDB system must comply with the following conditions:

All individuals that have access to obtain information from and report information to the National Practitioner Data Bank (NPDB) system must comply with the following conditions:

### • Ownership

I acknowledge and understand my responsibilities and agree to comply with the Rules of Behavior for the NPDB system.

 $\omega$   $\sim$ 

### **SUBSCRIBER AGREEMENT**

By checking the acceptance checkbox below, you agree to:

- Provide complete and accurate responses to requests for information during the National Practitioner Data Bank (NPDB) registration process:
- Keep your passwords and tokens (if applicable) secure;
- Refrain from sharing your account information with any other individual;
- Use your NPDB account only for authorized purposes:
- Review the accuracy of account information:
- . Request revocation of your NPDB account if you ever suspect that the security of your account may have been compromised; and promptly advise the NPDB of any changes in your registration information and respond to notices from NPDB. Health Resources And Services Administration (HRSA) or The Department Of Health And Human Services (HHS) concerning your account.

### COMPLETE TERMS OF NPDB ACCOUNT AGREEMENT

I acknowledge and understand my responsibilities and agree to comply with the Subscriber Agreement for the NPDB system.

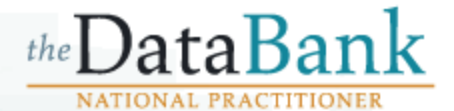

For assistance with issues such as:

- recovering a lost password
- replacing an administrator
- renewing or updating your registration

or any other questions related to an existing entity registration with the Data Bank, please e-mail the Customer Service Center at help@npdb.hrsa.gov or call 1-800-767-6732 weekdays from 8:30 a.m. to 6:00 p.m. (5:30 p.m. on Fridays) **Eastern Time** 

To submit a new entity registration with the Data Bank, click Continue.

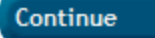

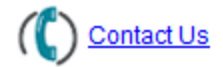

**Return to Previous Page** 

# the Data Bank **NATIONAL PRACTITIONER**

# **Eligibility/Statutory Authority**

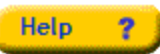

You are responsible for verifying your organization's legal obligation or eligibility under the following applicable laws and regulation.

- Title IV of Public Law 99-660, the Health Care Quality Improvement Act of 1986, as amended:
- Public Law 100-93, Section 5[b] of the Medicare and Medicaid Patient and Program Protection Act of 1987, [Section 1921 of the Social Security Act]; and
- Section 221[a], Public Law 104-191, the Health Insurance Portability and Accountability Act of 1996, more commonly referred to as Section 1128E of the Social Security Act.
- Final Regulations, NPDB

Please respond to the questions following this page to determine your organization's eligibility and statutory authority. You may wish to seek advice from legal counsel before completing this questionnaire. Review each of these statutes and regulations prior to submitting your entity registration.

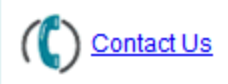

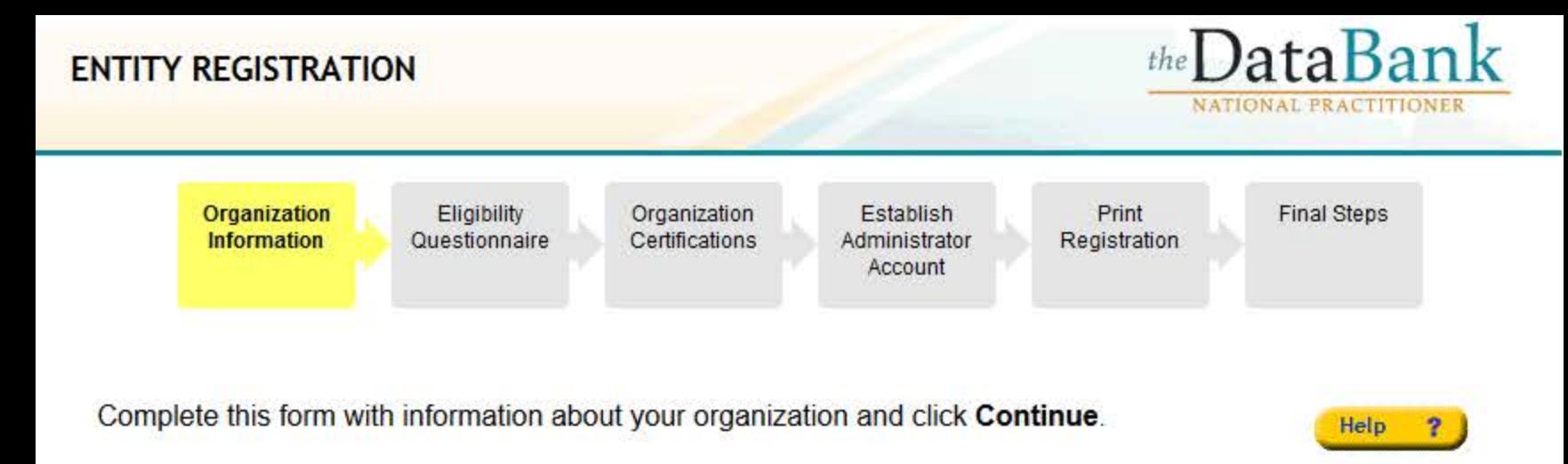

# OMB # 0915-0126 expiration date 05/31/16

Public Burden Statement: An agency may not conduct or sponsor, and a person is not required to respond to, a collection of information unless it displays a currently valid OMB control number. The OMB control number for this project is 0915-0126. Public reporting burden for this collection of information is estimated to average 1 hour to complete this form, including the time for reviewing instructions, searching existing data sources, and completing and reviewing the collection of information. Send comments regarding this burden estimate or any other aspect of this collection of information, including suggestions for reducing this burden, to HRSA Reports Clearance Officer, 5600 Fishers Lane, Room 10-29, Rockville, Maryland, 20857.

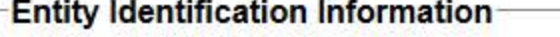

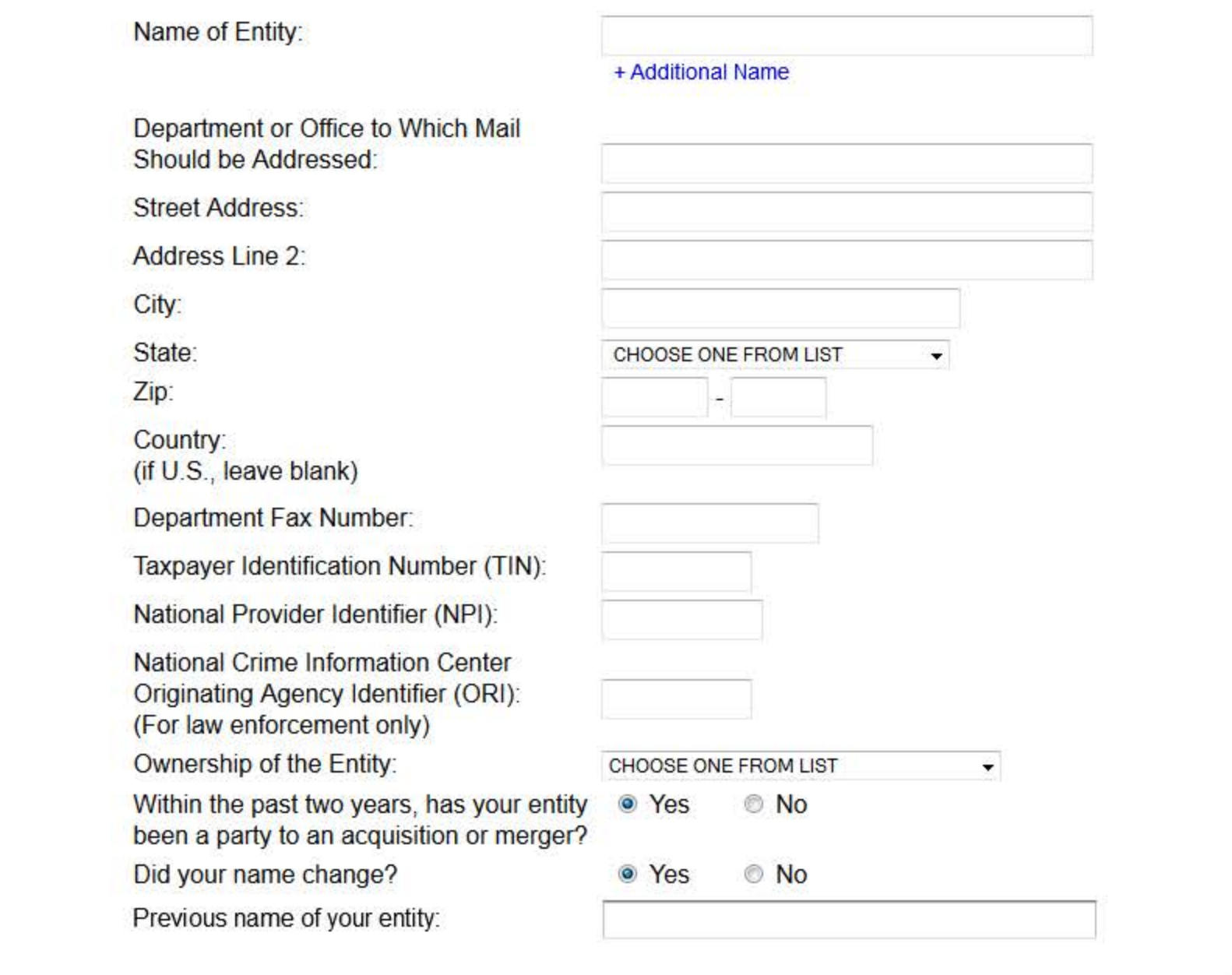

# **Existing Registration**

Is your organization already registered with the Data Bank? ◎ Yes

Has your organization been in operation for at least 1 year? ◎ Yes  $\bullet$  No As part of the registration process, the Data Bank must verify your organization's name and address. In order to complete this registration, you will be required to provide the following documentation: • A copy of your organization's license to conduct business in your state, OR • Your organization's articles of incorporation.

Please note: The document provided must confirm the name and address listed on your registration.

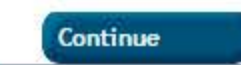

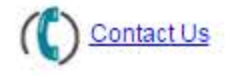

Help

 $\mathbf{r}$ 

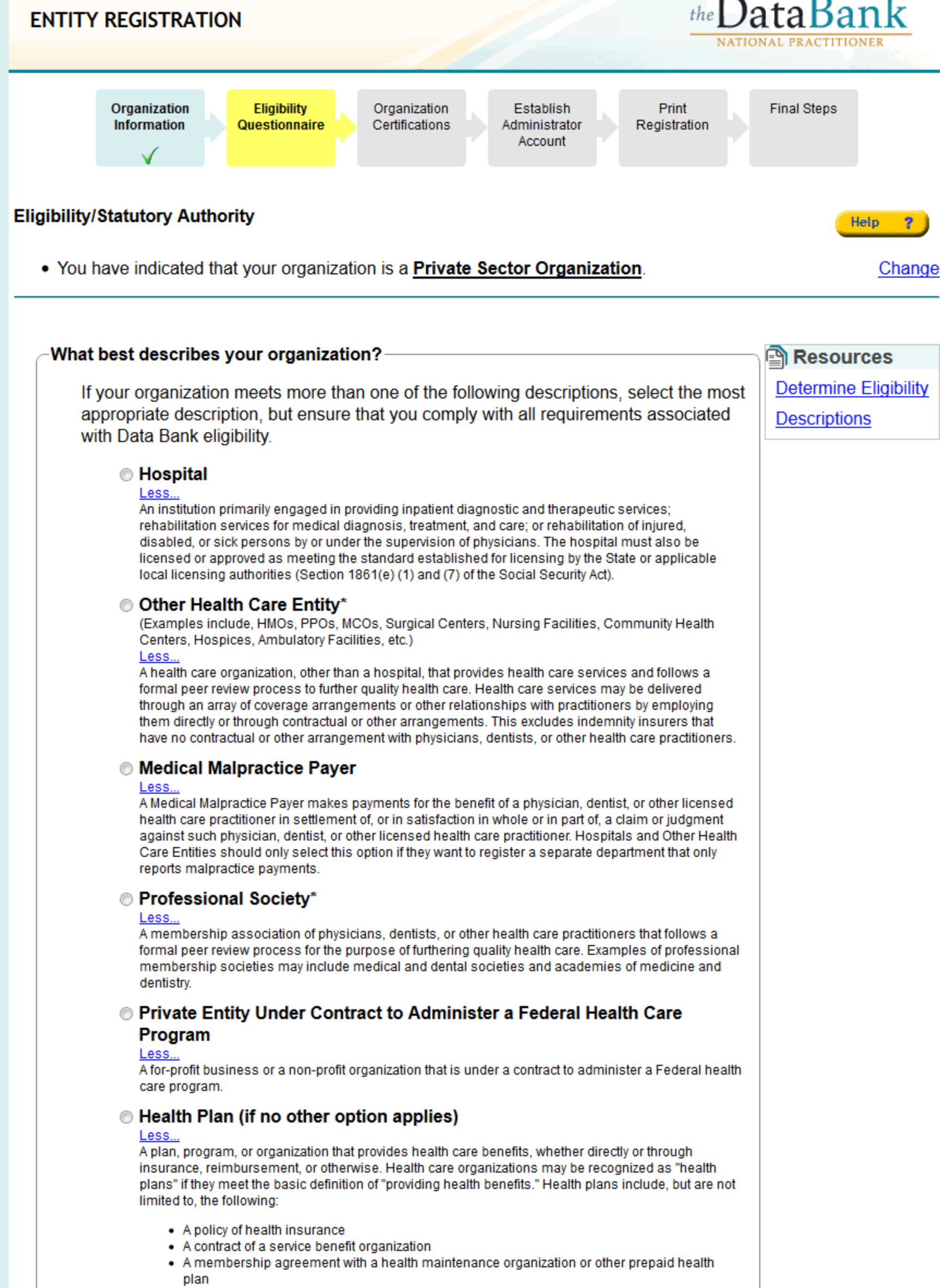

- A plan, program, or agreement established, maintained, or made available by an employer or group of self-insured employers; a practitioner, provider, or supplier group; a third party administrator; an integrated health care delivery system; an employee welfare association; a public service group or organization; or a professional association
- An insurance company, insurance service, or insurance organization that is licensed to engage in the business of selling health care insurance in a State, and that is subject to State law which regulates health insurance
- . An organization that provides benefit plans whose coverage is limited to outpatient prescription drugs

# **Exermel Prepart Prepart Prepart Control** Peer Review Organization

#### **Less**

An organization whose primary purpose is to:

- Evaluate the quality of patient care practices or services ordered or performed by health care practitioners measured against objective criteria which define acceptable and adequate practice through an evaluation by a sufficient number of health practitioners in such an area to ensure adequate peer review.
- The organization has due process mechanisms available to health care practitioners.
- This definition excludes utilization and quality control peer review organizations described in Part B of Title XI of the Social Security Act (referred to as QIOs) and other organizations funded by the Centers for Medicare and Medicaid Services (CMS) to support the QIO program.

# © Quality Improvement Organization Under Contract With the Centers for **Medicare & Medicaid Services (CMS)**

#### l es

Quality Improvement Organizations (QIOs) also referred to in statute as utilization and quality peer review organizations are private companies that hold contracts with the Centers for Medicare and Medicaid Services to monitor the quality of care provided to Medicare beneficiaries. There is one company for each U.S. state and territory that is designated as the QIO for that region.

# **Exercitation Organization Organization**

#### Less...

An organization that:

- Evaluates and seeks to improve the quality of health care provided by a health care entity, provider, or supplier;
- Measures a health care entity's, provider's, or supplier's performance based on a set of standards and assigns a level of accreditation;
- Conducts ongoing assessments and periodic reviews of the quality of health care provided by a health care entity, provider or supplier; and
- Has a due process mechanism available to health care entities, providers, or suppliers.

# **None Of These**

\* Must provide health care services directly or indirectly and follow a formal peer review process to further quality health care.

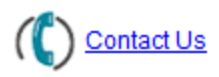

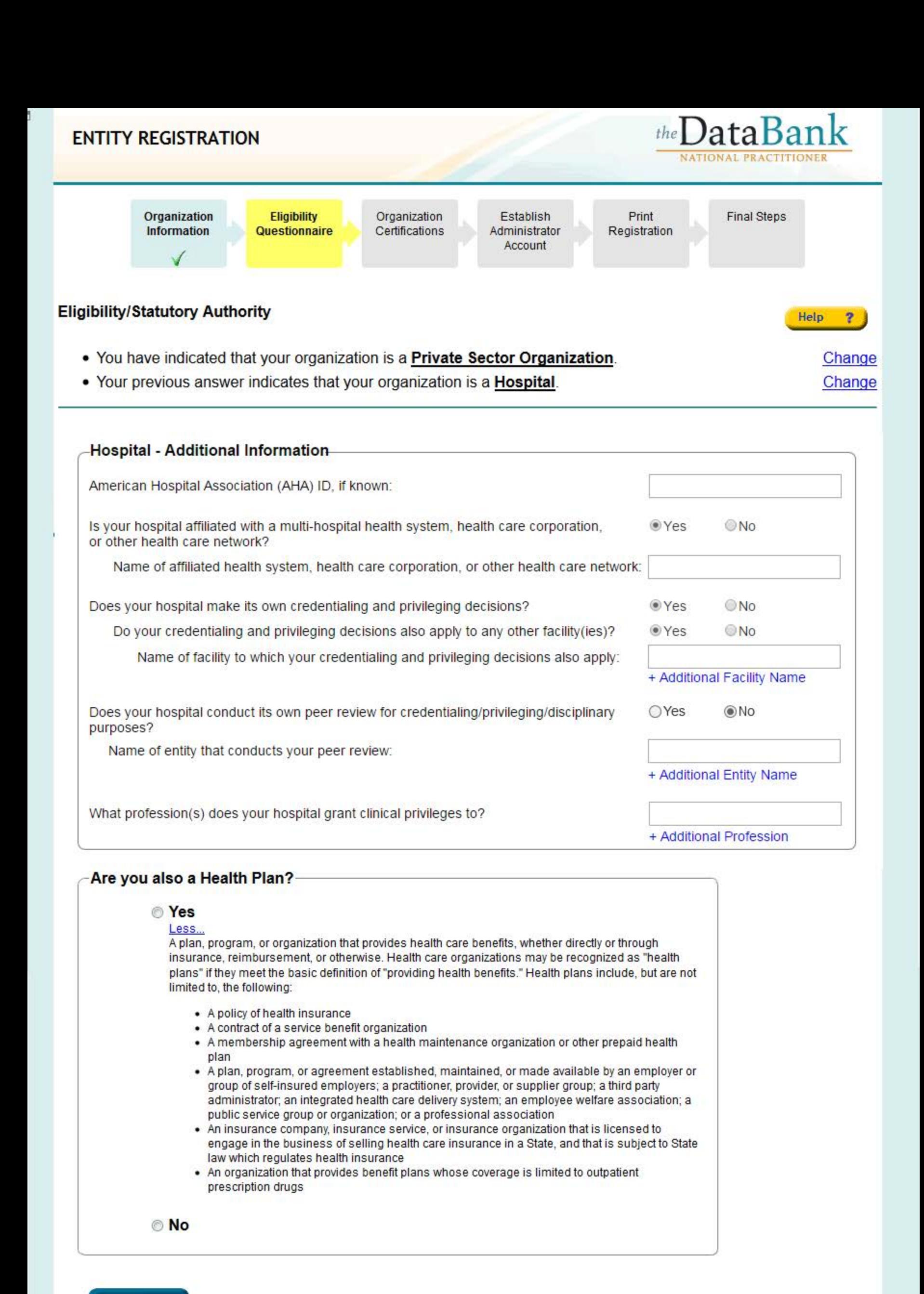

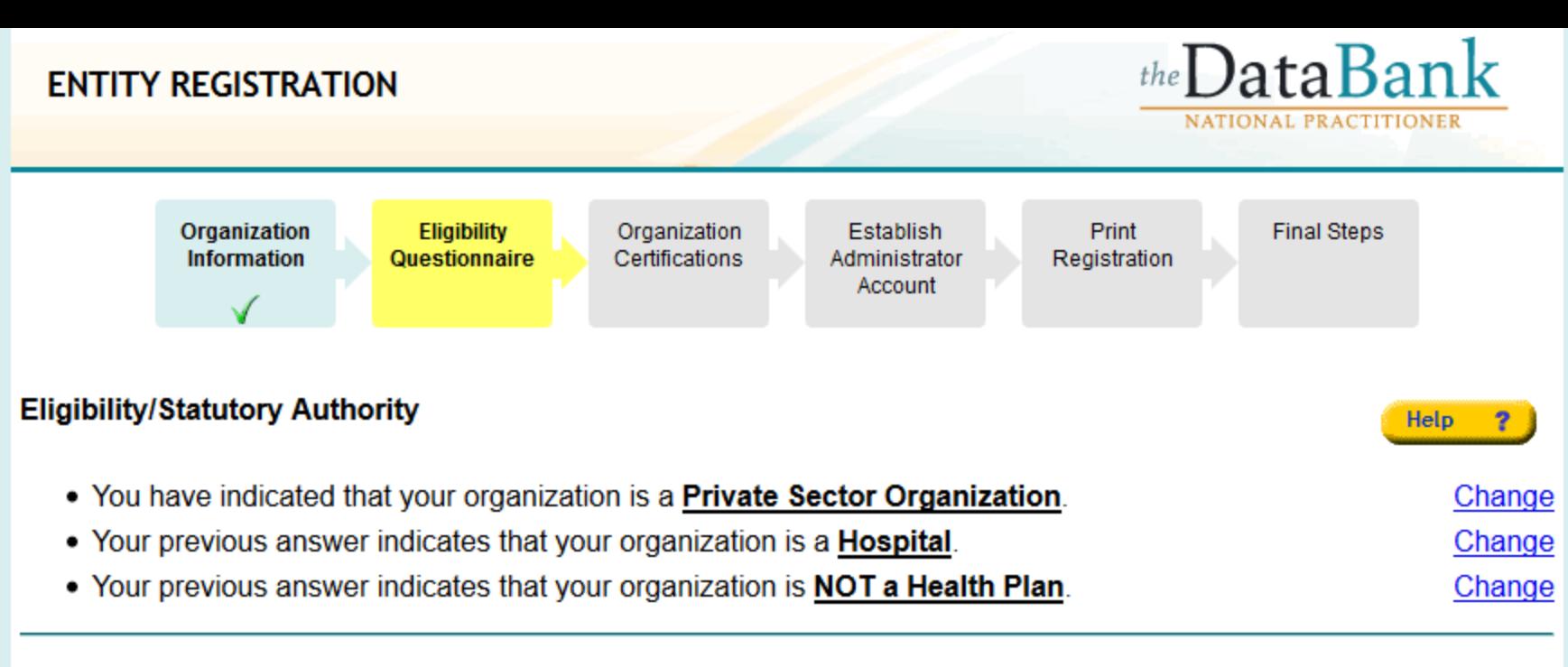

## **RESULTS: Statutory Authority and Requirements**

Based on your answers, your organization is eligible to register with the Data Bank under the following statutory authority functions. Certain agencies and organizations may qualify under more than one function per statute. Your organization must comply with all regulatory requirements associated with Data Bank eligibility, including, but not limited to the associated querying and reporting requirements listed below.

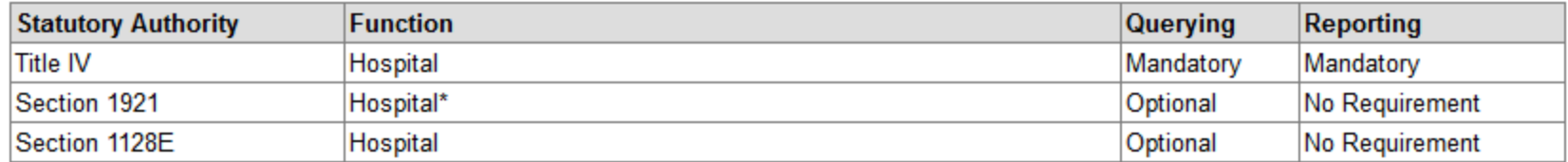

Government hospitals and health care entities that qualify as one of the Federal or State agencies specified in this statute and regulations should select a Section 1921 and Section 1128E statutory authority for that type of agency in order to receive all information to which they are entitled.

# Do the Statutory Authority selections accurately describe your organization?

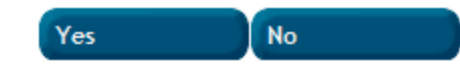

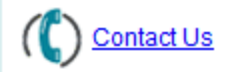

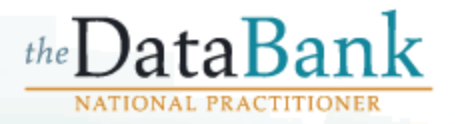

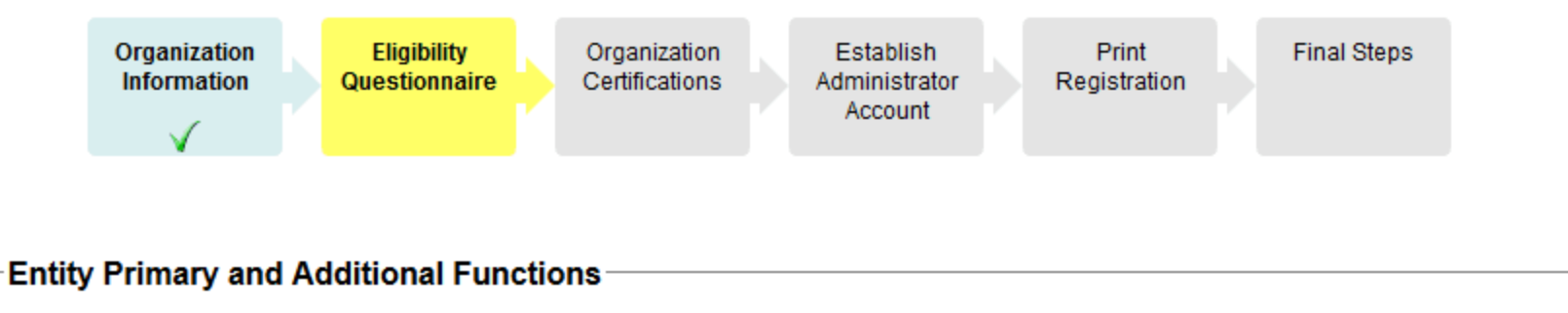

Choose a primary function that best describes the health care related function or service your Help organization performs. You can select one primary function and up to two additional functions. If an appropriate description does not appear on the list, select "Other" and describe the function.

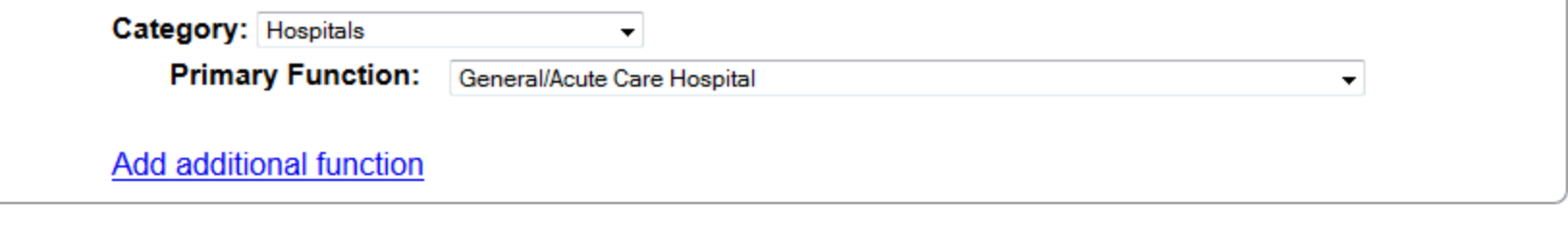

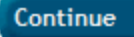

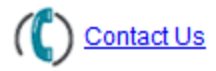

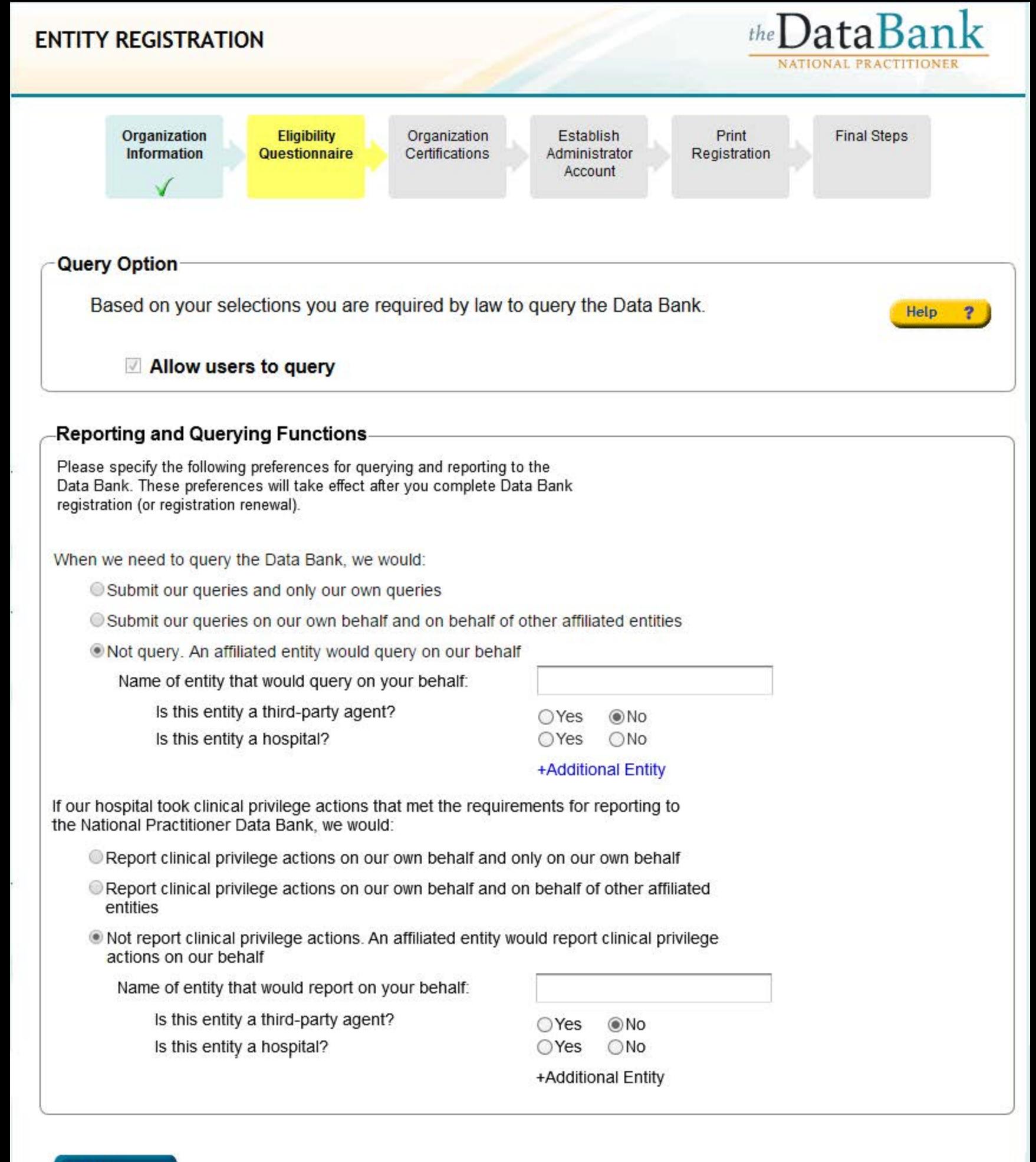

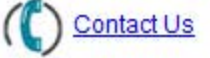

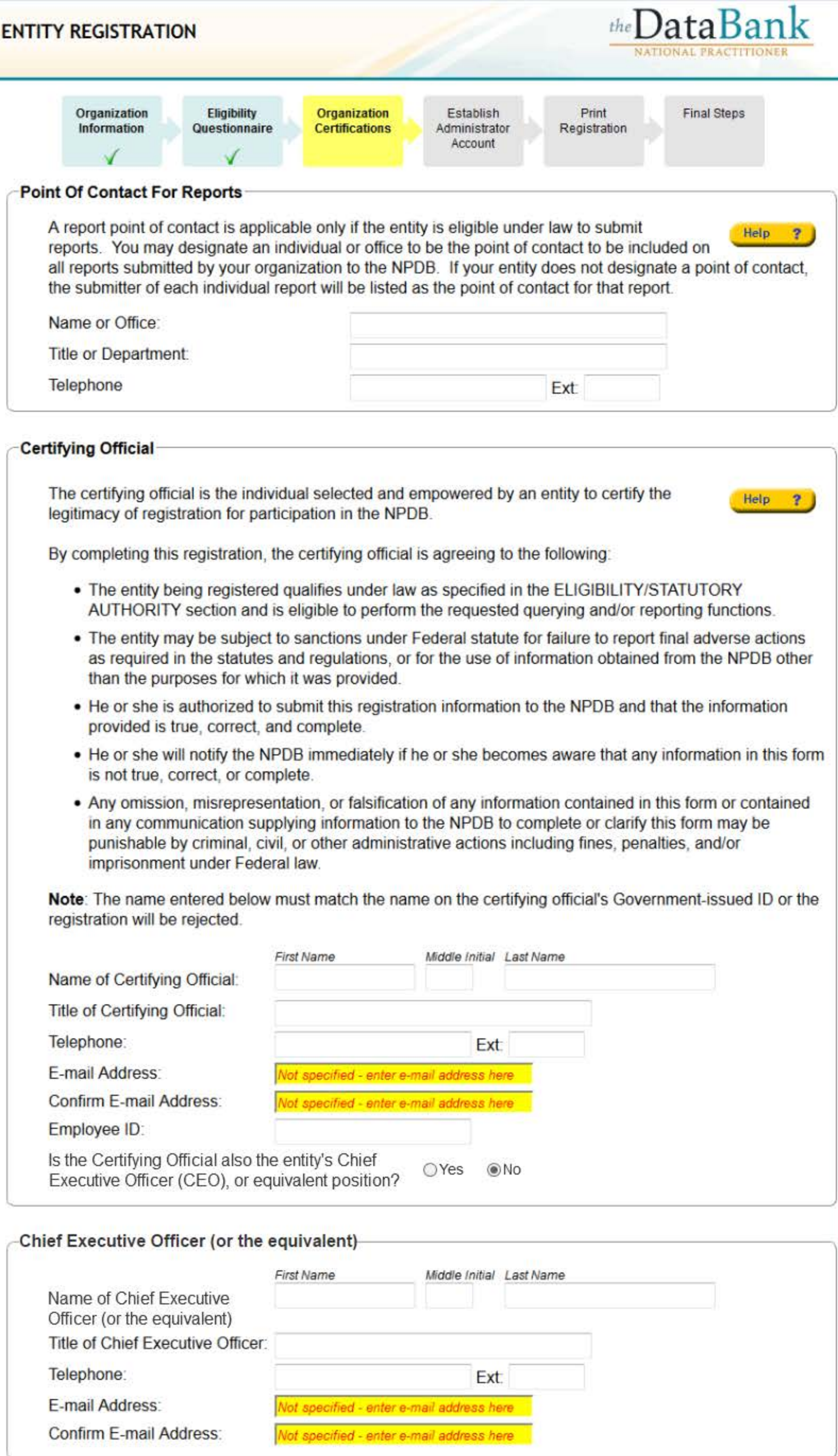

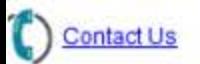

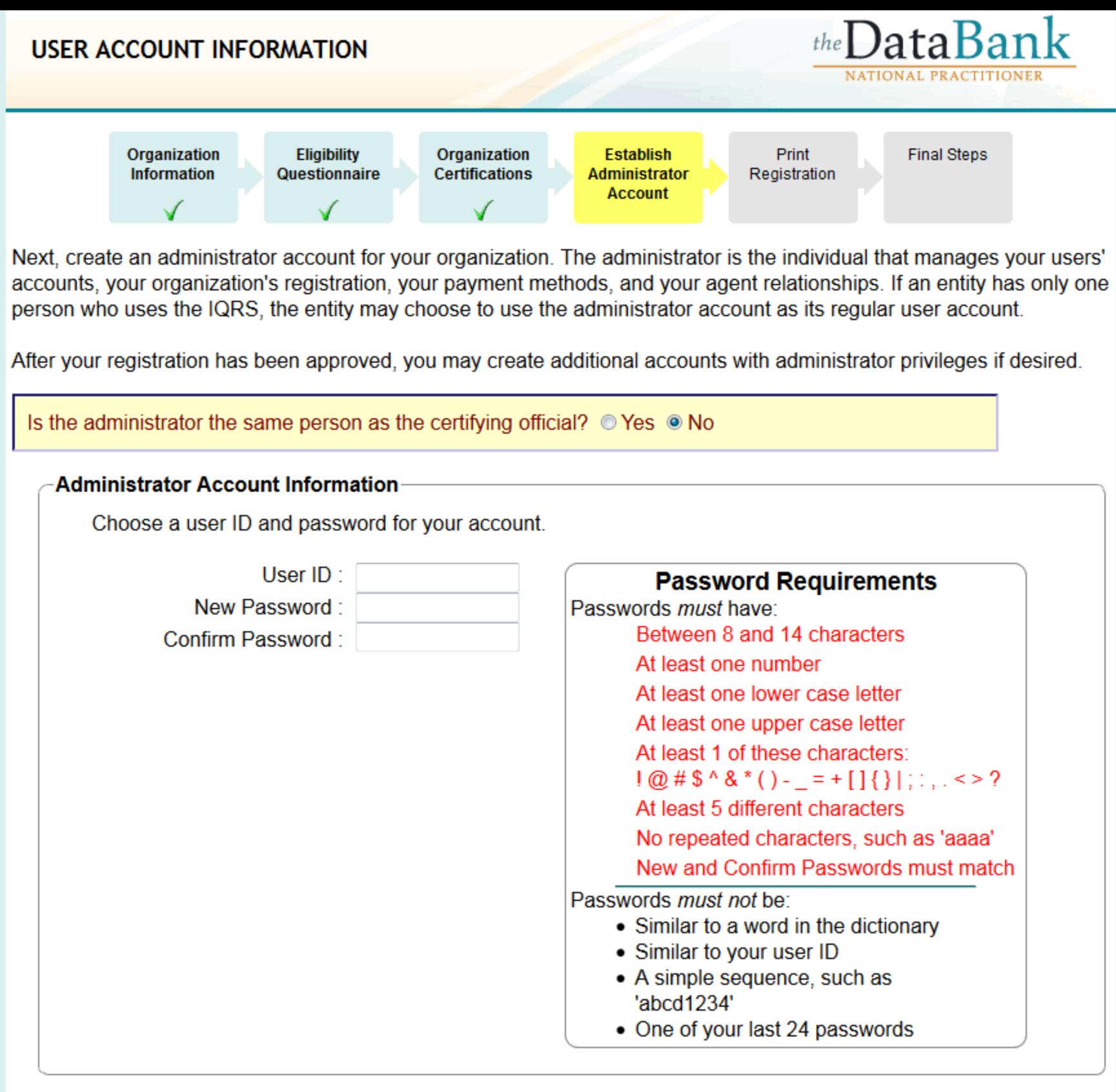

# -Administrator Account Challenge Questions Setup-

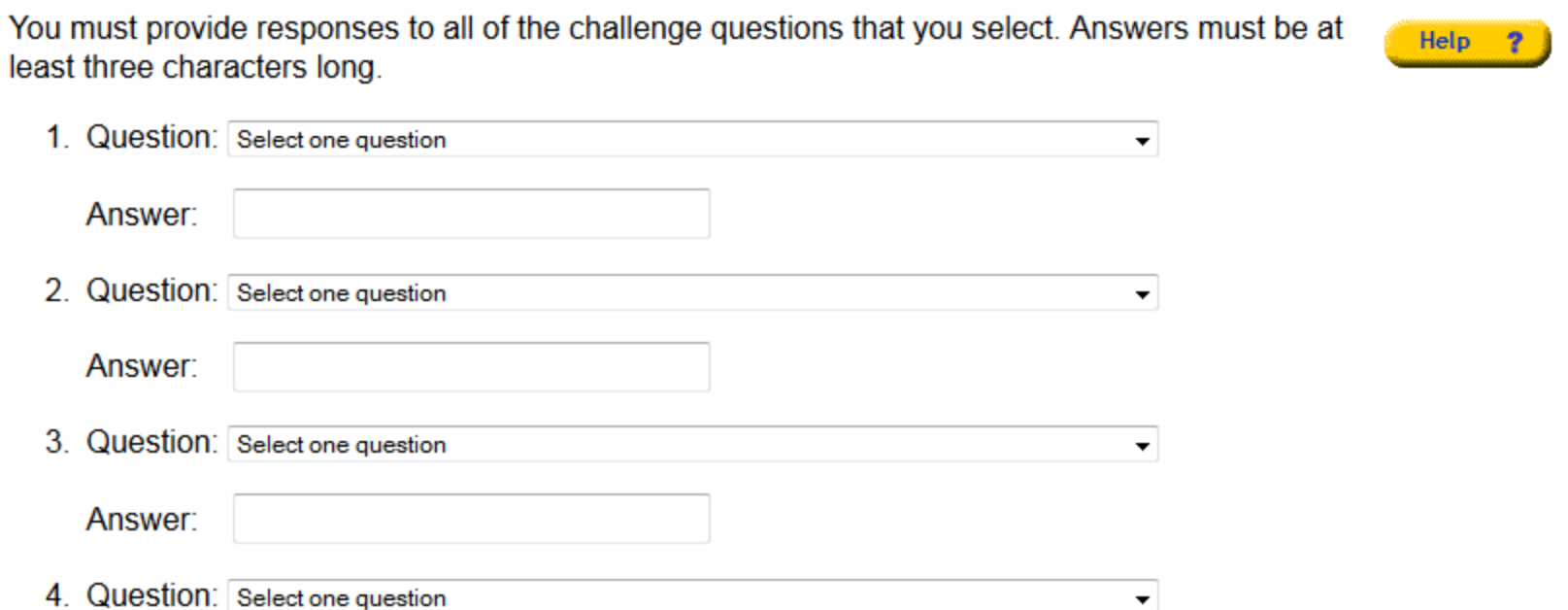

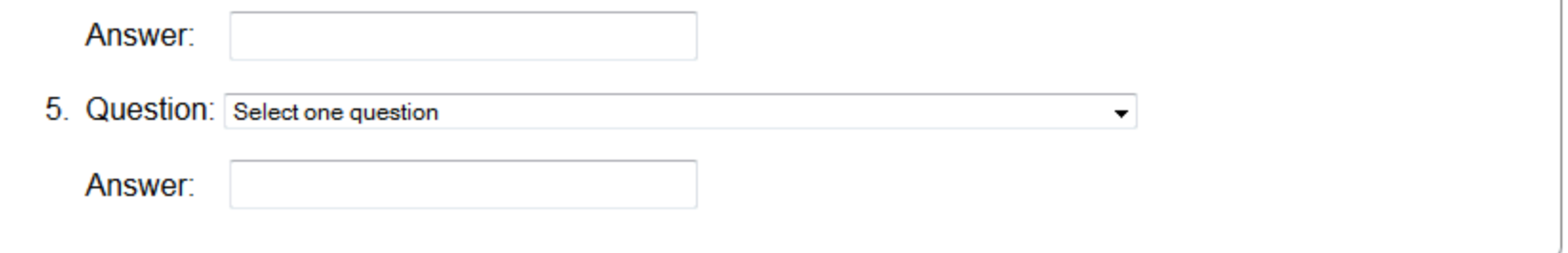

# **Notification Preferences**

The Data Bank will send e-mail notifications for certain events. Select the notifications you wish Help ? to receive.

- Data Bank Notices (Monthly Summaries and Report Updates)
- Responses Available (Query or Report)
- Data Bank E-newsletters View the latest issue
- Administrative Events

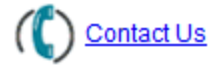

# **PRINT REGISTRATION**

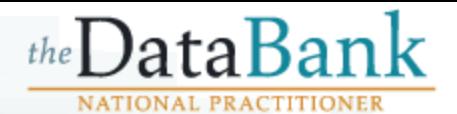

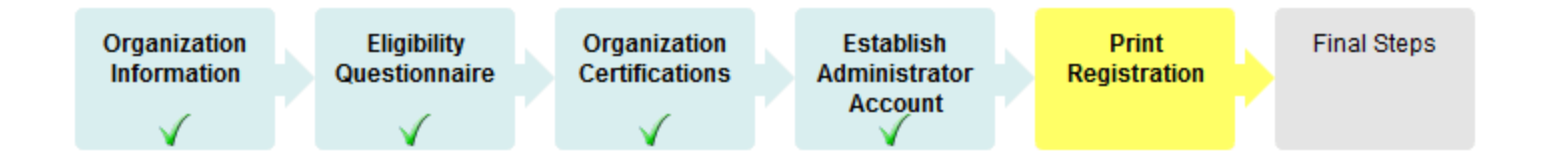

In order for the Data Bank to successfully process your registration, you must complete the following steps:

- 1. Print your Registration document. You may wish to print an additional copy for your records.
- 2. Once you have finished printing your copies, press Continue.

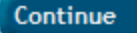

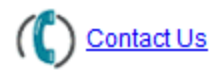

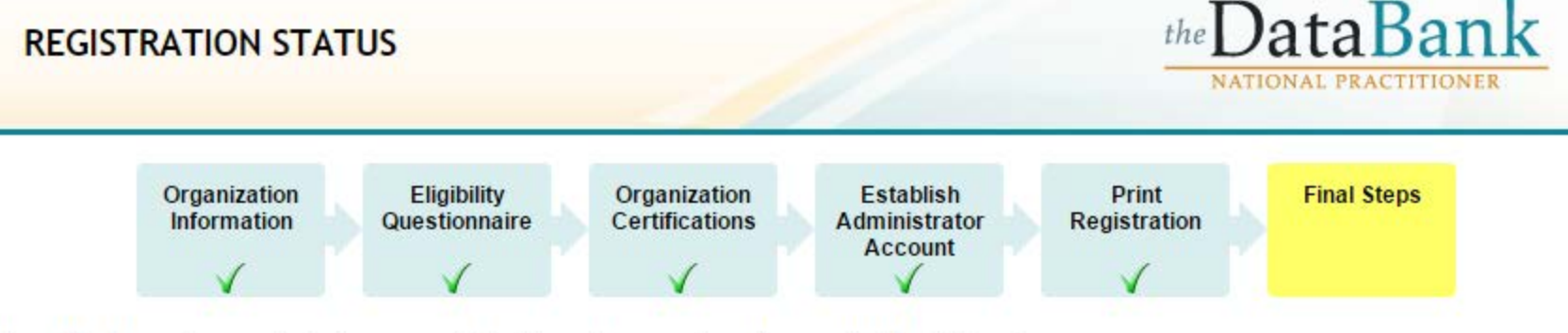

Now that you have printed your registration documents, please do the following:

- 1. You must sign your registration documents in the presence of a Notary Public as described in the printed instructions.
- 2. Make sure you have read the Summary of Terms section of the registration document. (Need another copy of your registration document?)
- 3. In addition to the registration documents, you must provide **proof-of-affiliation** with the organization being registered. This may be either:
	- A. A photocopy of the work badge issued by your organization, OR
	- B. The signed letter from a duly authorized representative in your organization attesting to your affiliation with the organization being registered.
- 4. You must provide proof-of-organization documentation. Proof-of-organization may be:
	- A. A copy of your organization's license to conduct business in your state, OR
	- B. Your organization's articles of incorporation.

# Please note: The documents provided will need to confirm the name and address listed on your registration.

5. Mail all required documents to the address specified in the printed instructions.

Note: Faxed or scanned copies will not be accepted.

6. The Data Bank will send you an e-mail once your registration is approved.

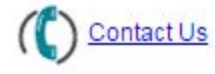

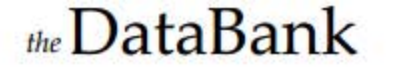

http://www.npdb.hrsa.gov

# **Entity Registration Instructions**

1. Make note of the DBID and User ID below. After your registration has been successfully processed you will use these values in addition to your password to log in to the Integrated Querying and Reporting Service (IQRS).

Data Bank Identification Number: 429700000105929

**User ID: TESTDEV1** 

- 2. Sign the Entity Registration document.
- 3. Make sure you have read the Summary of Terms section of the NPDB Certifying Official and Data Bank Administrator Registration document.
- 4. Do not sign the document yourself yet; a Notary Public must witness your signature as described below.
- 5. Take the NPDB Certifying Official and Data Bank Administrator Registration document and the credentials listed below to a person certified by a State or Federal Government as being authorized to confirm identities (such as Notary Public), that uses a stamp, seal, or other mechanism to authenticate their identity confirmation.

#### Credentials to Present to the Notary Public:

You must present a valid State or Federal government-issued photo ID. Forms of acceptable ID are as follows: A stateissued photo ID (with a serial number) such as a driver's license, Passport from country of citizenship, federal, state or local government agency (must have name, date of birth, gender, height, eye color and address), US military ID, Certificate of U.S. Citizenship, Certificate of Naturalization, permanent or unexpired temporary resident card, Native American tribal document, or Canadian driver's license.

- 6. Sign and date the registration document in the presence of the Notary Public who will complete his/her section of the document.
- 7. The following 4 items must be mailed to the Data Bank for processing (faxed/scanned copies will not be accepted):
	- A. The signed Entity Registration document.
	- B. The original notarized NPDB Certifying Official and Data Bank Administrator Registration document.
	- C. Proof-of-affiliation with your health care organization for which you are certifying to the NPDB. You must provide one of the following:

(1) A photocopy of the work badge issued by your organization. The badge must contain a photograph and the name of the organization for which you work.

(2) Proof-of-Affiliation document signed by a duly authorized representative for your organization attesting to your affiliation with the health care organization for which you are certifying.

- D. A photocopy of your organization's license to conduct business in your state OR articles of incorporation.
- 8. Mail the document(s) to one of the following addresses:

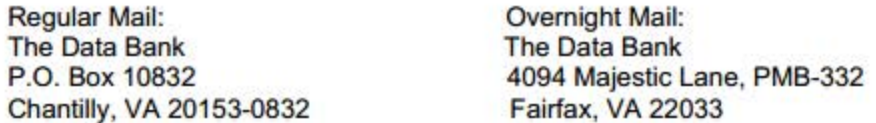

9. The Data Bank will process the registration documents and if the registration is approved, you shall receive confirmation via e-mail with instructions on how to proceed.

# **Registration Checklist**

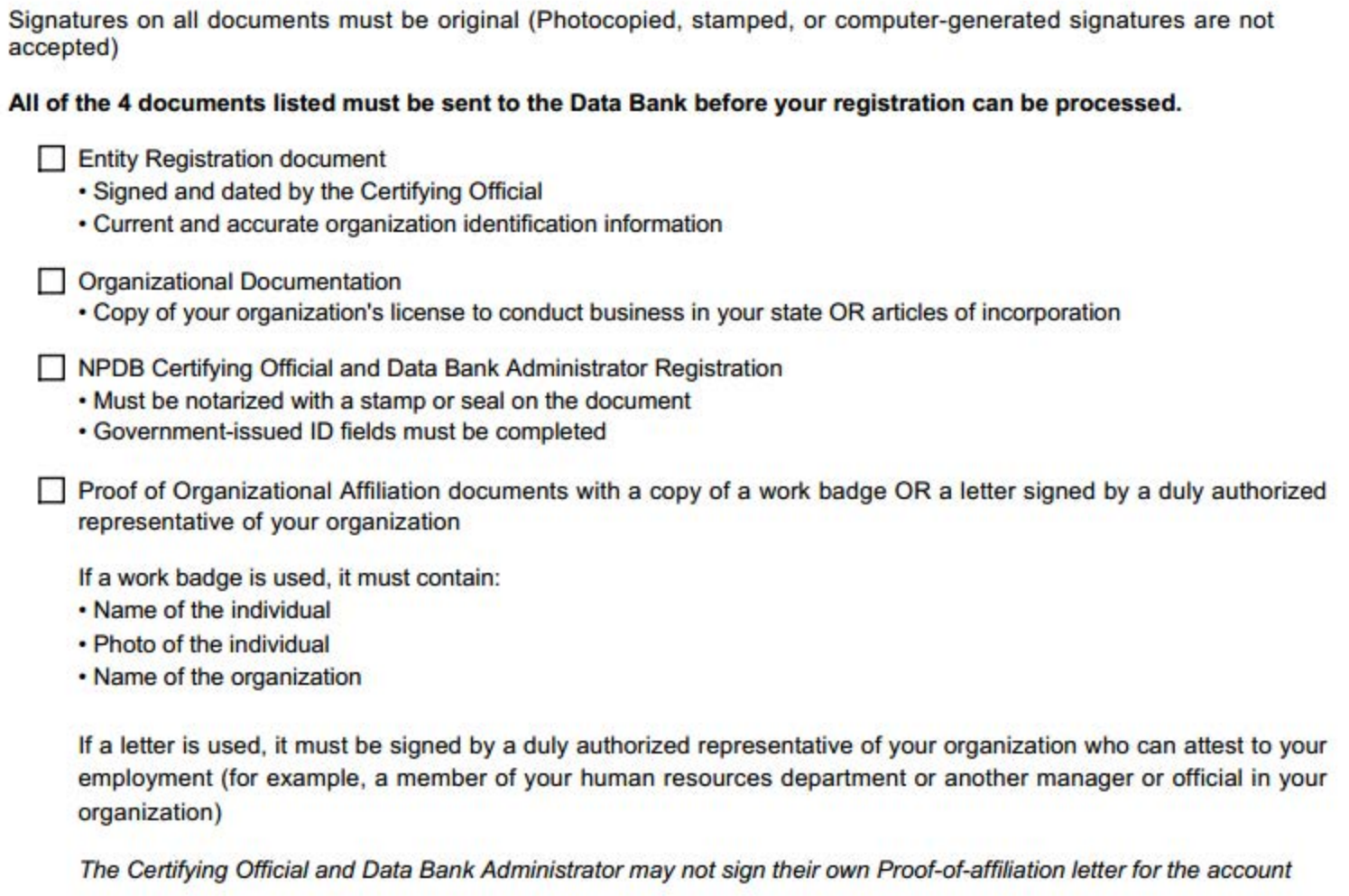

#### Mail the document(s) to one of the following addresses:

Regular Mail:

Overnight Mail:

The Data Bank P.O. Box 10832 Chantilly, VA 20153-0832 **The Data Bank** 4094 Majestic Lane, PMB-332 Fairfax, VA 22033

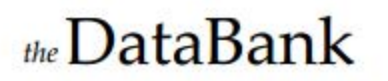

http://www.npdb.hrsa.gov

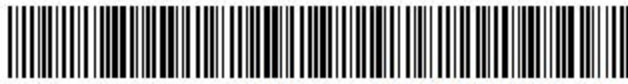

DCN: 7930000088505316

Page 1 of 2

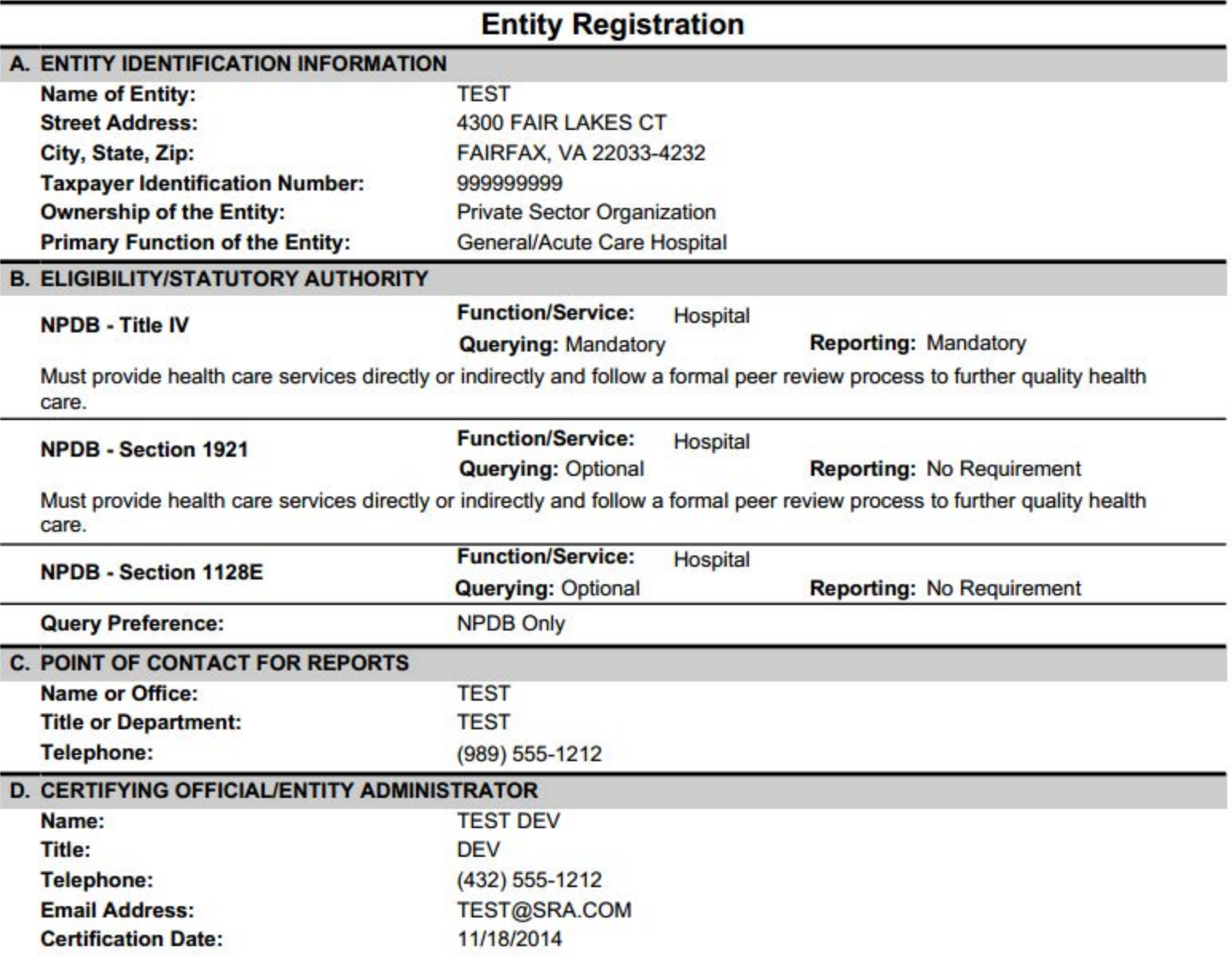

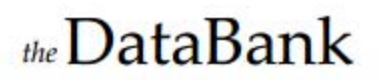

http://www.npdb.hrsa.gov

I read and understand my responsibilities under:

- Title IV of Public Law 99-660, the Health Care Quality Improvement Act, as amended;
- . Public Law 100-93, Section 5[b] of the Medicare and Medicaid Patient and Program Protection Act of 1987, [Section 1921 of the Social Security Act]; and
- . Section 221[a], Public Law 104-191, the Health Insurance Portability and Accountability Act of 1996, more commonly referred to as Section 1128E of the Social Security Act.

I certify that the entity identified above qualifies under law as specified in the ELIGIBILITY/STATUTORY AUTHORITY section and is eligible to perform the querying and/or reporting functions. I understand that the entity may be subject to sanctions under Federal statute for failure to report final adverse actions as required in the statutes and regulations or for the use of information obtained from the NPDB other than the purposes for which it was provided. I further certify that I am authorized to submit this registration information to the NPDB and that the information provided is true, correct, and complete. If I become aware that any information in this form is not true, correct, or complete, I agree to notify the NPDB of this fact immediately. I understand that any omission, misrepresentation, or falsification of any information contained in this form or contained in any communication supplying information to the NPDB to complete or clarify this form may be punishable by criminal, civil, or other administrative actions including fines, penalties, and/or imprisonment under Federal law.

Signature of Certifying Official

Signature Date (MM-DD-YYYY)

DCN: 7930000088505316

Page 2 of 2

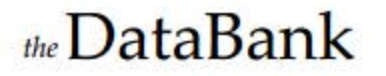

http://www.npdb.hrsa.gov

DCN: 7930000088505316

Page 1 of 1

# **NPDB Certifying Official and Data Bank Administrator Registration**

Section 1 - Registrant Instructions: The Certifying Official/Data Bank Administrator (Registrant) must read the terms below, complete the appropriate fields, provide a government-issued ID and either provide a work badge or proof-of-affiliation letter on company letterhead before signing and dating the document in front of the Notary Public.

Summary of Terms: I (the "Registrant"), as the Certifying Official of the health care organization identified in this document, certify that the organization qualifies under law as specified in the ELIGIBILITY/ STATUTORY AUTHORITY section of the Entity/Agent Registration document and is eligible to perform querying and/or reporting functions. I understand that the Entity/Authorized Agent may be subject to sanctions under Federal statute for failure to report final adverse actions as required in the statutes and regulations or for the use of information obtained from the NPDB other than for the purposes for which it was provided. I am also registering as a Data Bank Administrator for an Entity or Authorized Agent registered or registering with the NPDB. As a Data Bank Administrator, I am responsible for overseeing the use of the NPDB online services at my organization, identity proofing applicants who request a user account, establishing and revoking individual user accounts, and maintaining my organization's registration with the NPDB. By signing below, I acknowledge my acceptance of the Summary of Terms in which I agree to provide complete and accurate responses to requests for information during the registration process. I further certify that I am authorized to submit this registration information to the NPDB and that the information provided is true, correct, and complete. If I become aware that any information on this document is not true, correct, or complete, I agree to notify the NPDB of this fact immediately. I understand that any omission, misrepresentation, or falsification of any information contained in this document or contained in any communication supplying information to the NPDB to complete or clarify this document may be punishable by criminal, civil, or administrative actions including fines, penalties, and/or imprisonment under Federal law.

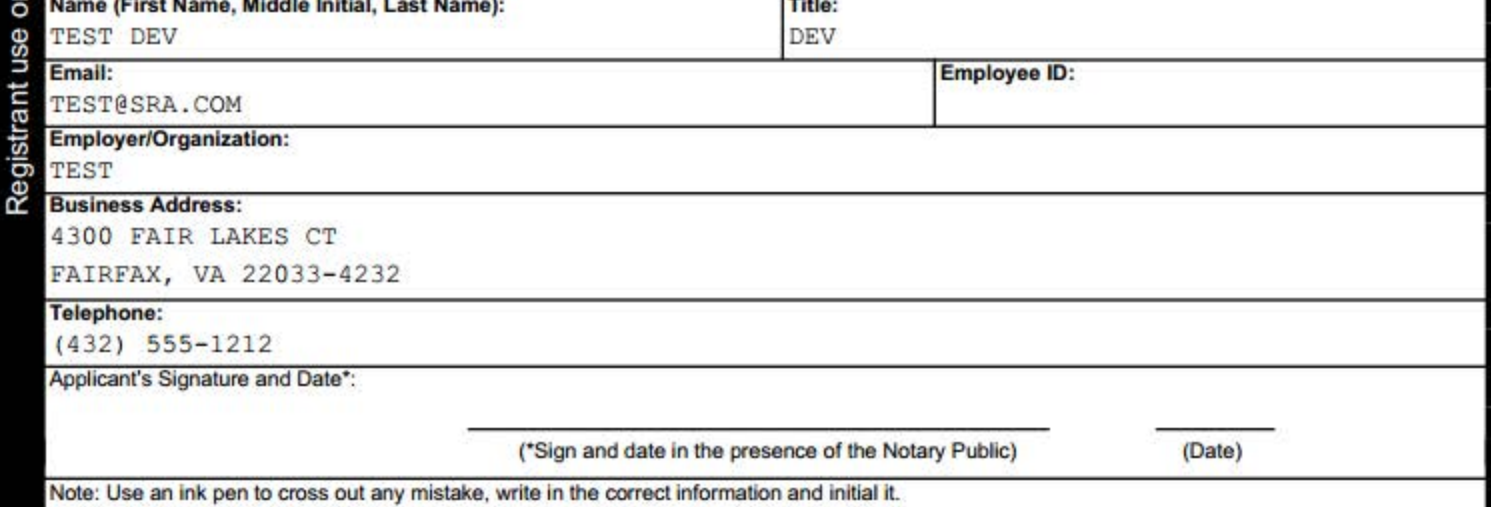

Section 2 - Notary Public Instructions: The Notary Public must record the information below for the Applicant's government-issued photo ID for the purpose of identity proofing.

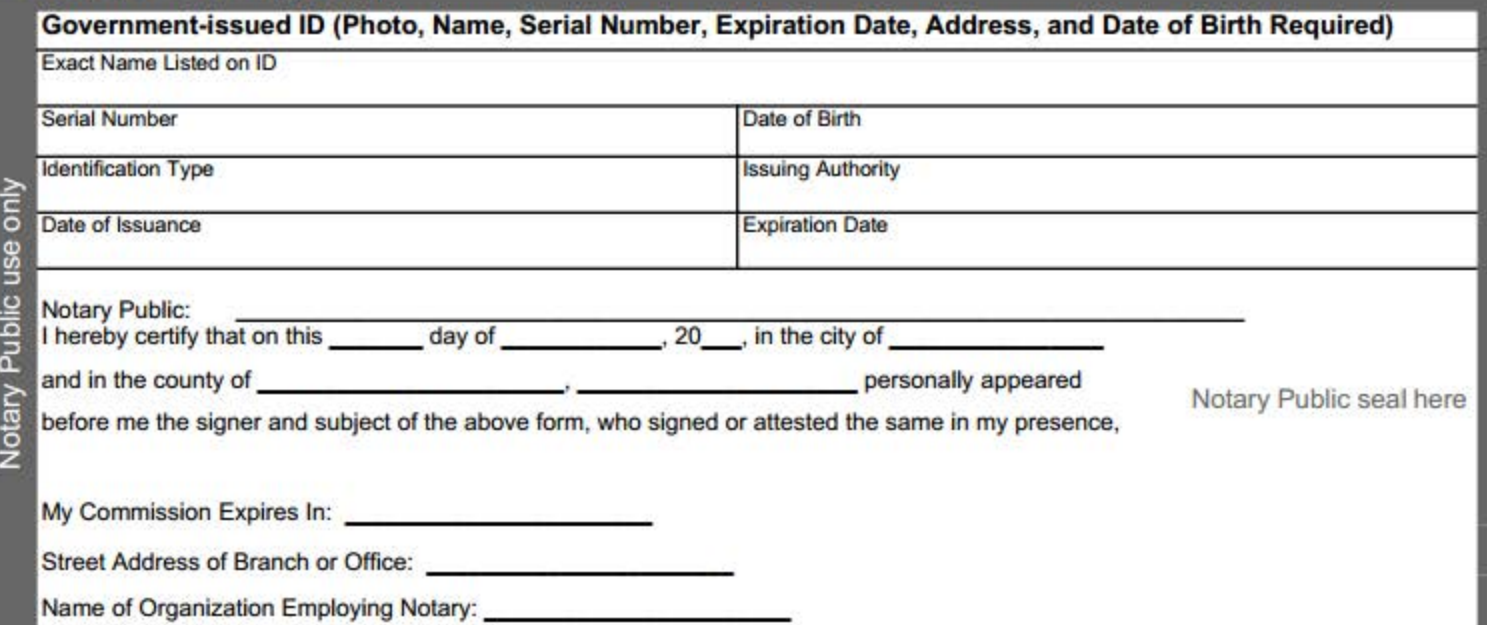